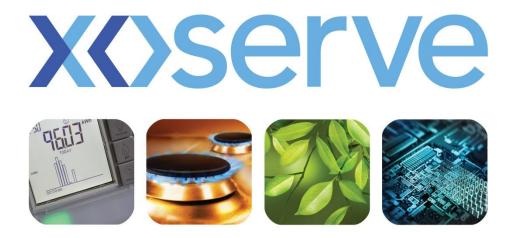

## respect > commitment > teamwork

## Supply Point Transfer End to End Process Walkthrough

22<sup>nd</sup> July 2014

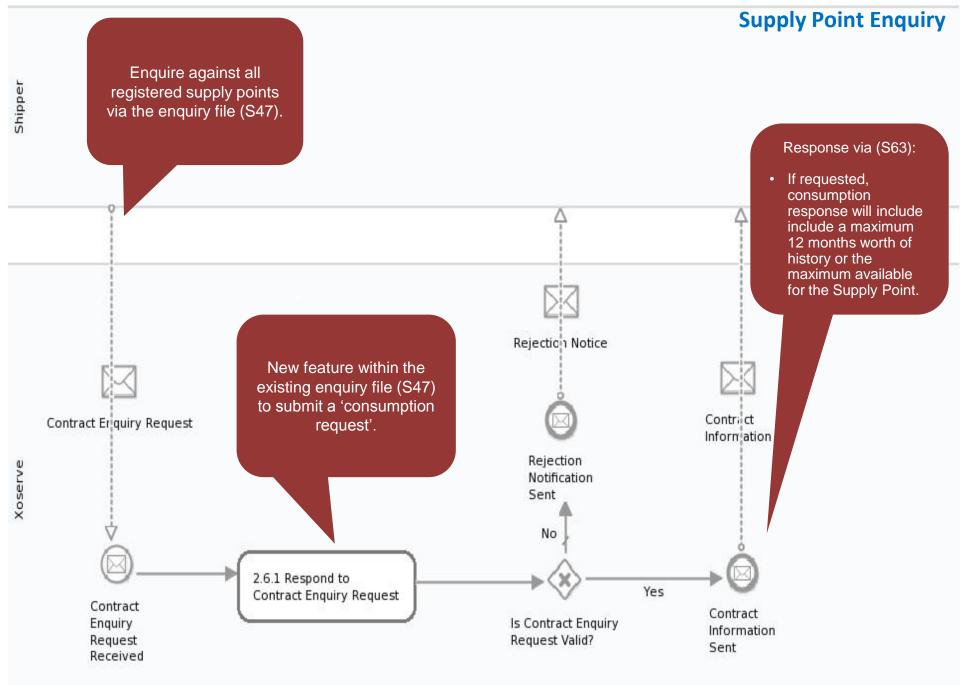

Nc

Note – Files to be used for GT and iGT sites.

## **Supply Point Nomination**

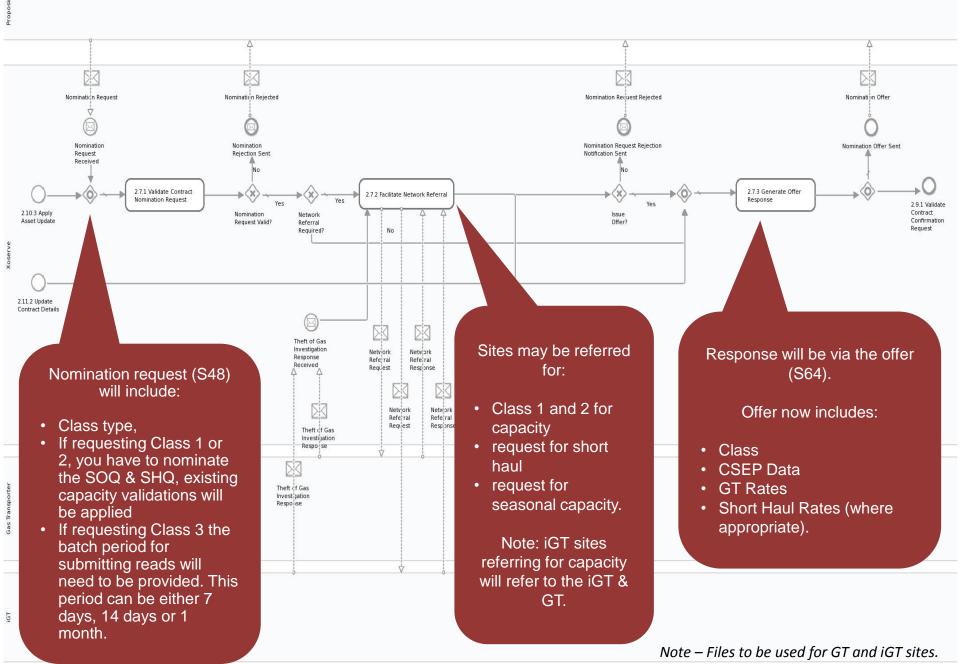

## **Supply Point Confirmation**

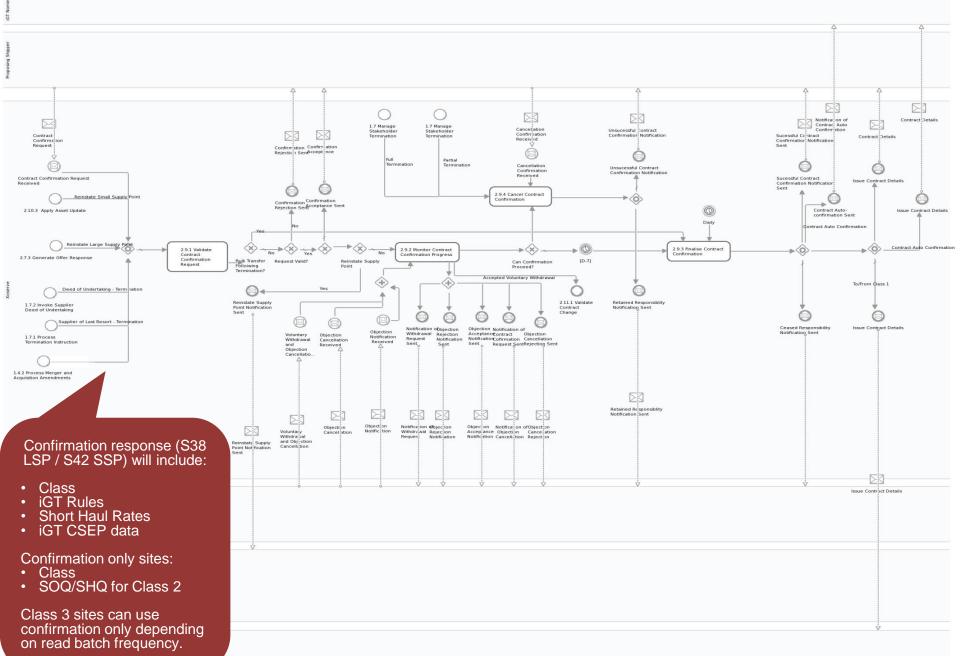

Note – For Shipper transfer but site remains in Class 1, DMSP will submit the transfer read to Xoserve.

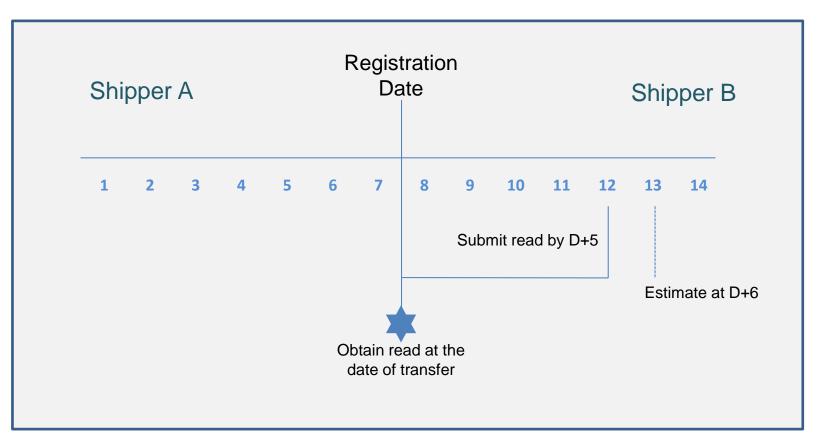

The incoming or outgoing Shipper can challenge the Xoserve estimated read using the existing Shipper Agreed Reads Process (SARS).

Valid transfer read will be issued to incoming/outgoing Shipper at D+1 of receipt.

Note – DMSP submits the transfer read.

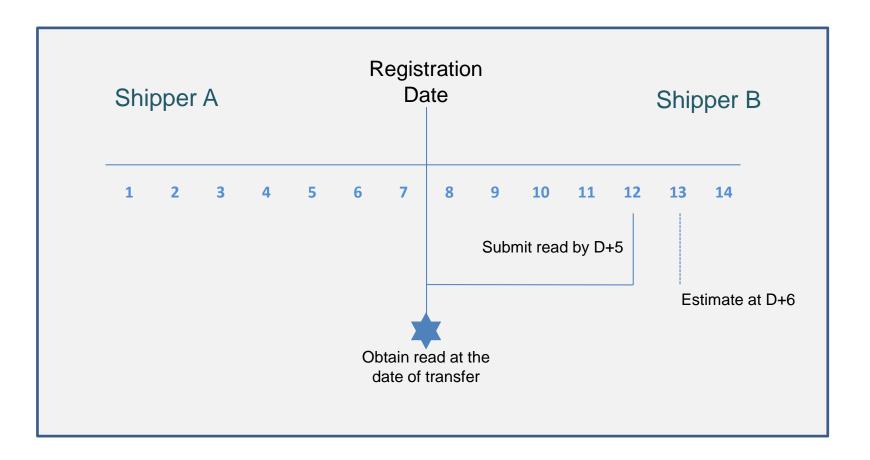

The incoming or outgoing Shipper can challenge the Xoserve estimated read using the existing Shipper Agreed Reads Process (SARS).

Valid transfer read will be issued to incoming/outgoing Shipper at D+1 of receipt.

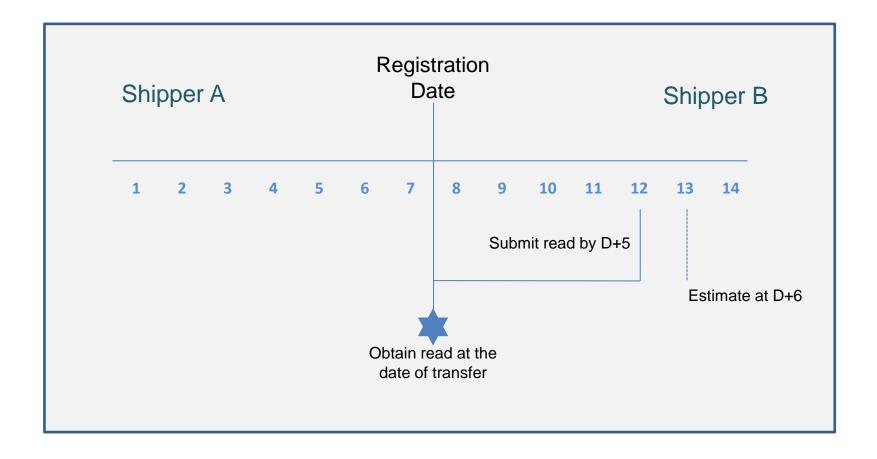

The incoming or outgoing Shipper can challenge the Xoserve estimated read using the existing Shipper Agreed Reads Process (SARS).

Valid transfer read will be issued to incoming/outgoing Shipper at D+1 of receipt.

Transfer in Class 3 to Class 4 or Class 4 to Class 4

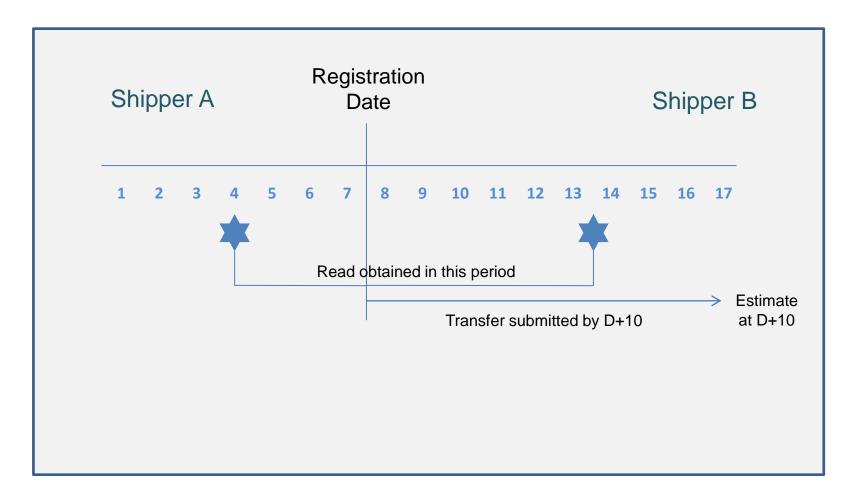

The incoming or outgoing Shipper can challenge the Xoserve estimated read using the existing Shipper Agreed Reads Process (SARS).

Valid accepted transfer read submitted by the incoming Shipper will be issued to the outgoing Shipper within D+2 of receipt.